.................. මාසය සඳහා ලංගම වාර පුරවිශ පතු ලබාගැනීම සඳහා වූ අයදුම්පතුය

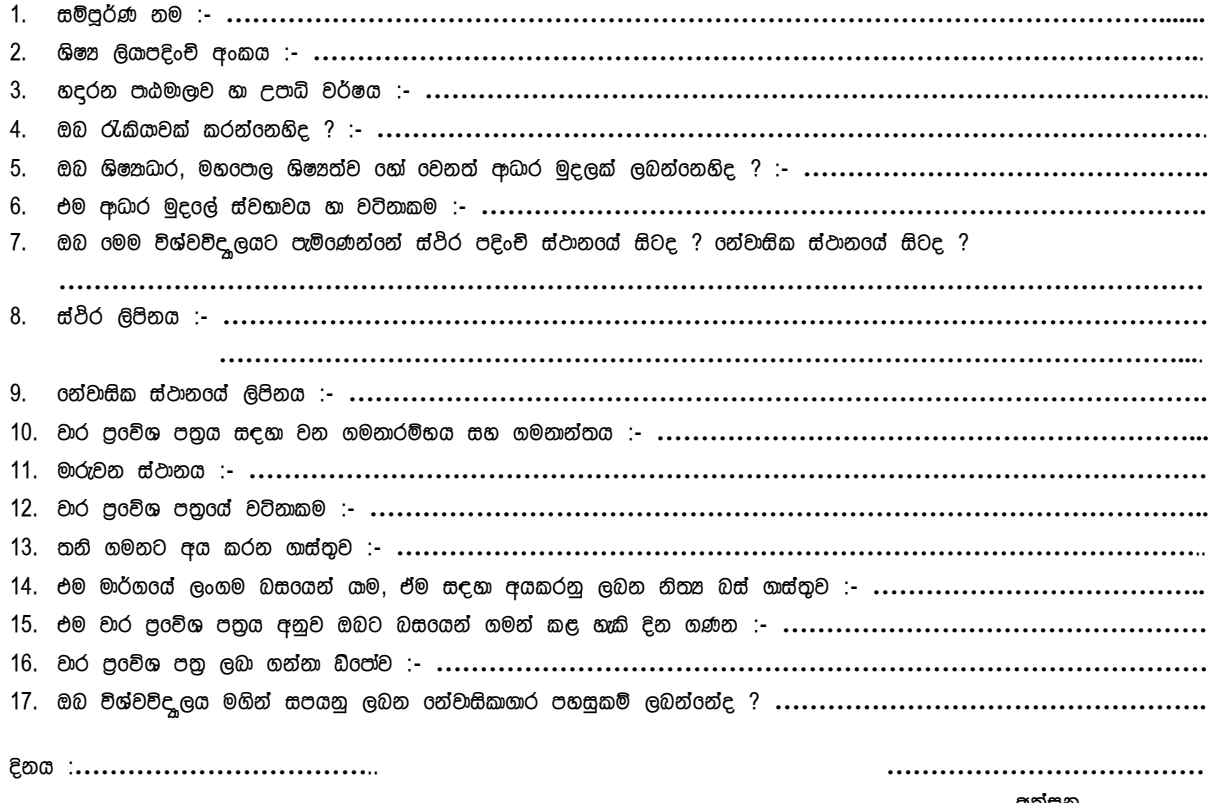

අත්සන

රජනෂ්ඨ සහකාර රල්ඛකාධිකාරි ශිෂනයේවා අංශය නිර්දේශ කරමි/ හොකරම්

ීඨාධිපති / සහකාර  $o$ ල්බකාධිකාරී / අංශ පුධාන

රතුවන රකාටස

oත්වාසිකාගාර පහසුකම් oනාලබයි / ලබයි.

පුංචිශපතු අවසර පතුය නිකුත් කරන ලදී

විෂය ලිපිකරු

දිනය

අවසර පතුය ලබා ගතිමි.

ශිෂනවරග් / ශිෂනයාරග් අත්සන

දිනය